## CMSC 424 – Database design Lecture 8 SQL, constraints

Mihai Pop

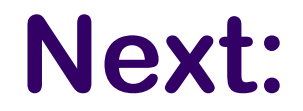

### Integrity constraints

??

## Prevent semantic inconsistencies

## **IC's**

Predicates on the database

Must always be true (checked whenever db gets updated)

There are the following 4 types of IC's:

*Key constraints (1 table)*

e.g., 2 accts can't share the same acct\_no

*Attribute constraints (1 table)*

e.g., accts must have nonnegative balance *Referential Integrity constraints ( 2 tables)*

E.g. *bnames* associated w/ *loans* must be names of real branches *Global Constraints (n tables)*

E.g., all *loans* must be carried by at least 1 *customer* with a svngs acct

# **Key Constraints**

## Idea: specifies that a relation is a set, not a bag

SQL examples:

 1. Primary Key: CREATE TABLE branch( bname CHAR(15) PRIMARY KEY, bcity CHAR(20), assets INT); or CREATE TABLE depositor( cname CHAR(15), acct\_no CHAR(5), PRIMARY KEY(cname, acct\_no)); 2. Candidate Keys: CREATE TABLE customer ( ssn CHAR(9) PRIMARY KEY, cname CHAR(15), address CHAR(30), city CHAR(10), UNIQUE (cname, address, city));

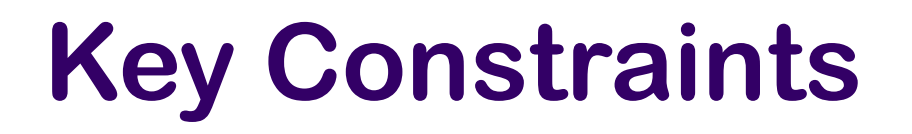

### Effect of SQL Key declarations PRIMARY (A1, A2, .., An) or UNIQUE (A1, A2, ..., An)

Insertions: check if any tuple has same values for A1, A2, .., An as any inserted tuple. If found, **reject insertion** Updates to any of A1, A2, ..., An: treat as insertion of entire tuple

Primary vs Unique (candidate)

- 1. 1 primary key per table, several unique keys allowed.
- 2. Only primary key can be referenced by "foreign key" (ref integrity)
- 3. DBMS may treat primary key differently

(e.g.: create an index on PK)

How would you implement something like this ?

# **Attribute Constraints**

Idea:

```
Attach constraints to values of attributes
    Enhances types system (e.g.: >= 0 rather than integer)
In SQL:
```

```
1 NOT NULL
      e.g.: CREATE TABLE branch(
              bname CHAR(15) NOT NULL,
 ....
)Note: declaring bname as primary key also prevents null values
2. CHECK 
     e.g.: CREATE TABLE depositor(
 ....
               balance int NOT NULL,
               CHECK( balance >= 0),
 ....
                )
```
affect insertions, update in affected columns

# **Attribute Constraints**

#### Domains: can associate constraints with DOMAINS rather than attributes

```
e.g: instead of: CREATE TABLE depositor(
 ....
                      balance INT NOT NULL,
                      CHECK (balance >= 0)
)One can write: 
          CREATE DOMAIN bank-balance INT (
             CONSTRAINT not-overdrawn CHECK (value >= 0),
             CONSTRAINT not-null-value CHECK( value NOT NULL));
```

```
 CREATE TABLE depositor (
 .....
                   balance bank-balance,
\begin{pmatrix} 1 & 1 \ 1 & 1 \end{pmatrix}
```
Advantages?

# **Attribute Constraints**

Advantage of associating constraints with domains:

1. can avoid repeating specification of same constraint for multiple columns

2. can name constraints

 e.g.: CREATE DOMAIN bank-balance INT ( CONSTRAINT not-overdrawn CHECK (value  $>= 0$ ), CONSTRAINT not-null-value CHECK( value NOT NULL));

allows one to:

1. add or remove:

ALTER DOMAIN bank-balance

ADD CONSTRAINT capped

CHECK( value <= 10000)

2. report better errors (know which constraint violated)

## **Joins**

Natural (inner) join

```
Outer joins (left, right)
```
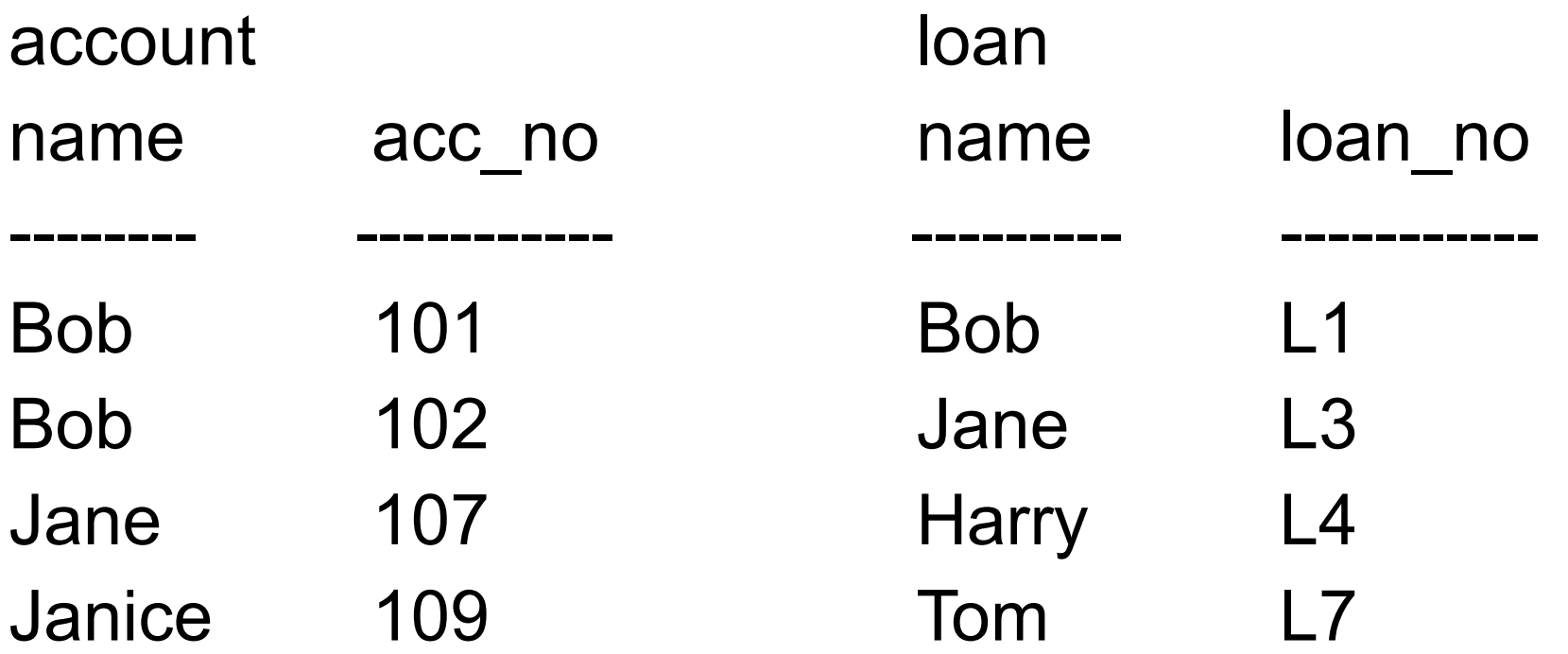

## SQL Query Examples

- Movie(*title, year*, length, inColor, studioName, producerC#)
- StarsIn(movieTitle, movieYear, starName)
- MovieStar(*name*, address, gender, birthdate)
- MovieExec(name, address, *cert#,* netWorth)
- Studio(*name*, address, presC#)
- Queries:
	- Producer with maximum average length of movies
	- Find producer of Star Wars.
	- All producers of movies in which harrison ford stars

## SQL Query Examples

- Movie(*title, year*, length, inColor, studioName, producerC#)
- StarsIn(movieTitle, movieYear, starName)
- MovieStar(*name*, address, gender, birthdate)
- MovieExec(name, address, *cert#,* netWorth)
- Studio(*name*, address, presC#)
- Queries:
	- Find movie titles that appear more than once
	- Find number of people 3 hops away from Kevin Bacon